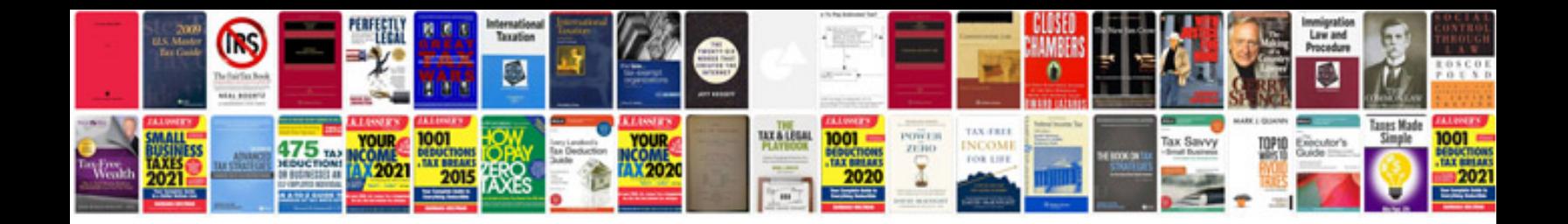

## **Fluent manual**

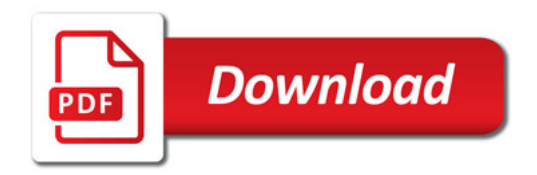

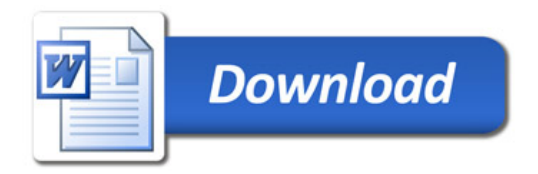